# BLUE MAX 2001

by Rob Polin

# synapse

© 1984 by Synapse Software Corporation

### LOADING FOR ATARI

#### Cassette

Pull the release lever above the keyboard towards you to open the cartridge door of the computer. If there are any cartridges in the slots, remove them and close the cartridge door.

Insert the program casssette into the cassette recorder with the label side up. Press the play button on the cassette recorder until it locks in the down position. Hold down the start button on your computer and turn on the power switch. After you hear a beep from your computer, press the return key. The program will load in about four to five minutes.

Should you have any difficulty loading the program, rewind the tape all the way to the beginning and try to reload as described above. If this fails, simply flip the cassette over and try loading the reverse side of the tape. The program has been recorded on both sides of the tape.

#### Disk

Pull the release lever above the keyboard towards you to open the cartridge door. If there are any cartridges in the slots, remove them and close the cartridge door.

Turn on your disk drive and wait for the busy light to go out. Insert the BLUE MAX program disk into the disk drive label side up with the section towards the rear of the disk drive. Close the disk drive door and turn on the power of your computer. The program will load in about 30 seconds.

## OBJECTIVE

You are Max Chatsworth IX, a direct descendant of Max Chatsworth of BLUE MAX fame. You have lived and breathed his legend, and now fate calls upon you to fight an evil so foul that he could not even have imagined it.

The FURXX empire has extended its iron hand to Earthbase Gamma IV, and captured it. The inhabitants that were not killed in the struggle, were enslaved and sent to FURXX conversion processors to be drained of their life force, so that the FURXX Time Masters could extend their own lifespans.

Having effected an easy victory, the FURXX now intend to invade all earth colonies and finally capture the earth, herself.

You have been armed with a deadly new gravonic-penetrator, whose power beam cuts through FURXX defense screens like a laser through a tin can!

Rebels have set up supply bases in secret locations on the planet surface where you will be refueled and your penetrators recharged. Also, your hovercraft is equipped with gravonic annihalator bombs, cloned from the same technology.

Your mission is to penetrate enemy defenses, destroy their hoverfields, and finally destroy the symbol upon which the FURXX empire is built. And all this must be accomplished IMMEDIATELY, for the fate of the world rests in your hand.

# LOADING INSTRUCTIONS FOR THE ATARI

#### Beginning the Game

Press START and push forward on your joystick to lift your hovercraft from the runway of your home field. See "OPTIONS" for joystick control choices. To begin the terrain scrolling move your joystick diagonally up and to the left. When the craft touches the upper border of the screen the terrain will start to scroll under you. You may stop the scrolling at anytime, by moving in the down right diagonal direction until the hovercraft shadow hits the bottom border of the screen.

#### **Targets**

All the enemy installations and vehicles are your targets. There are factories, defense facilities, supply vehicles etc. All of these are open to both bombing and strafing attacks. There are also 2 types of special targets.

The first is a Shield Enhancer. This device is diamond in shape, with a pulsing center. In order to get an extra shield you must land on the enhancer.

The other is called the Terrain Sequencer. You must, depending on the option chosen, either bomb or land on the sequencer to progress to the next enemy hoverfield. The sequencer looks like a small disk with a rotating core. NOTE: Use the OPTIONS menu for choosing bomber touch options in sequencer interaction.

#### Strafing

Air-to-ground strafing can be accomplished by reducing your altitude to between 18-24 and pressing the fire button. As an additional visual indicator, the command bar will turn brown to indicate that you are at the correct altitude for strafing. You will shoot in the direction of flight when the terrain is scrolling, or the direction of last movement when the screen is stationary.

# **Bombing**

Dive-bombing is accomplished by pressing the fire button while moving your hovercraft down. Obviously, you will descend while dropping bombs, be especially aware of your altitude while bombing.

## Landing

When a friendly runway approaches, a tone will sound and a green "R" will appear in the lower righthand portion of the command bar. To land, simply steer your craft onto the runway surface. The "R" will change into a flashing "G", indicating contact with the ground. You may also land by stopping the scrolling first, and then descend straight down onto the tarmac.

#### On The Ground

Once you have landed safely, your hovercraft is repaired, item by item. Next, refueling takes place, and finally, your bombs are reloaded. To abort any of the ground sequences and move on to the next simply press the fire button. You may abort the entire sequence at any time by lifting off the runway.

# **Control Displays**

Your craft may be damaged by any of the following:

- hit by enemy gunfire

- crashing into enemy craft

- crashing into objects on the ground

When hit, the command bar turns red momentarily.

The damaged incurred from a hit is shown as follows:

F - fuel leak

B - bomb dropping gear is damaged (intermittent bombing)

M - decreased maneuverability

G - guns damaged (intermittent firing)

#### Command Bar Colors

- RED If the command bar turns red, you have sustained an enemy hit. Check command bar for specific damage.
- BLUE The command bar turns blue when you are at the same altitude as an enemy craft on the screen. Thus, you can shoot it down.
- BROWN When the command bar turns to brown you are at strafing altitude.
- YELLOW The FLASHING yellow condition of the command bar indicates extreme danger. You are flying too low and will crash at any moment.

## Options

Press OPTION for the option menu. Press OPTION again to move the arrow to your choice. Press SELECT to change your option selection. Press START to start the game.

NORMAL CONTROL - pull joystick forward to climb, back to descend.

PILOT CONTROL - pull joystick back to climb, forward to dive.

GRAVITY - Hovercraft will drop in altitude if the joystick is released.

NO-GRAVITY - Hovercraft will remain at steady altitude when the joystick is released.

BOMB-TARGET - must bomb the terrain sequencer to activate next phase.

TOUCH-TARGET - Touch the terrain sequencer to activate next phase.

To stop a game in progress press the SPACE-BAR. To resume play, press any other key. There is no time penalty in the rating system, for pausing the game.

#### Hints

Complete your mission as quickly as possible. Your final ranking is based not only on the points that you have accumulated, but also the time elapsed.

Practice flying low above the ground. Many points can be gained by strafing and quick pinpoint bombing.

# GOOD LUCK!

#### WARRANTY

SYNAPSE warrants to the original consumer/purchaser that this SYNAPSE cassette/disk (not including the computer programs) shall be free from any defects in materials or workmanship for a period of 90 days from date of purchase. If a defect is discovered during this warranty period, and you have timely validated this warranty, SYNAPSE will repair or replace the cassette/disk at SYNAPSE's option, provided the cassette/disk and proof of purchase is delivered or mailed, postage prepaid, to SYNAPSE.

This warranty shall not apply if the cassette/disk (1) has been misused or shows signs of excessive wear, (2) has been damaged by playback equipment, or (3) if the purchaser permits the cassette/disk to be serviced by anyone other than SYNAPSE. Any applicable implied warranties, including merchantability and fitness, are hereby limited to 90 days from date of purchase. Consequential or incidental damages resulting from a breach of any applicable expressed or implied warranties are hereby excluded.

#### NOTICE

All SYNAPSE programs are distributed on an "as is" basis without warranty of any kind. The entire risk as to the quality and performance of such programs is with the purchaser. Should the program prove defective following its purchase, the purchaser, not the manufacturer, distributor, or retailer, assumes the entire cost of necessary servicing or repair.

SYNAPSE shall have no liability or responsibility to a purchaser or any other person or entity with respect to any liability, loss or damage caused or alleged to be caused directly or indirectly by programs sold through SYNAPSE.

The provisions of the foregoing warranty are subject to the laws of the state in which the cassette/disk is purchased. Such laws may broaden the warranty protection available to the purchaser.

# BLUE MAX 2001

Blue Max 2001 © 1984 by Synapse Software Corporation Atari is a registered trademark of Atari, Inc. Commodore 64 is a registered trademark of Commodore Business Machines, Inc.

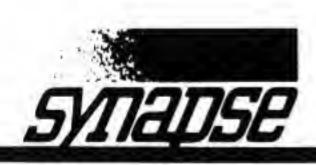

5221 Central Ave. Richmond, CA 94804